## Построение поверхности вращения постоянной гауссовой кривизны

## М.А. Чешкова АлтГУ, Барнаул

В евклидовом пространстве  $E^3$  рассмотрим поверхность вращения  $M$ . полученную вращением плоской кривой вокруг оси.

 $a = (0, 0, 1)$ Обозначим через **ODT** оси.  $\overline{a}$ через  $\rho(v) = (\cos(v), \sin(v), 0)$  – радиус-вектор единичной окружности, расположенной в плоскости, ортогональной оси. Тогда поверхность М можно задать в виде

$$
r = u \rho(v) + f(u)a,
$$

где  $f$  – дифференцируемая функция,  $v, u$  – параметры.

Имеем

$$
r_1 = r_v = u \rho', r_2 = r_u = f'a + \rho.
$$

Обозначим через  $n -$ орт нормали к поверхности М. Тогда

$$
n = \frac{f' \rho - a}{\sqrt{(f')^2 + 1}}, \quad n_1 = \frac{f'}{u \sqrt{(f')^2 + 1}} r_1, \quad n_2 = \frac{f''}{\left(\sqrt{(f')^2 + 1}\right)^3} r_2
$$

Главные кривизны  $k_1, k_2$  поверхности  $M$  имеют вид

$$
k_1 = -\frac{f'}{u\sqrt{(f')^2 + 1}}, k_2 = -\frac{f''}{(\sqrt{(f')^2 + 1})^3}.
$$

Имеем дифференциальное уравнение

$$
\frac{f'}{u\sqrt{(f')^2+1}}\frac{f''}{\left(\sqrt{(f')^2+1}\right)^3}=K
$$

Получим два решения

$$
f(u) = \int_0^u \sqrt{\frac{Kt^2 - (c-1)}{c - Kt^2}} dt + c_1, \quad f(u) = -\int_0^u \sqrt{\frac{Kt^2 - (c-1)}{c - Kt^2}} dt + c_1,
$$
 (1)

где  $c_1$ ,  $c$  - произвольные константы.

В [1, с. 97] форма меридиана  $f = f(u)$  исследована не прибегая к вычислению эллиптического интеграла. Мы построим данные поверхности, используя математический пакет MAPLE [2].

Имеем

$$
f(u) = \pm \frac{-I\sqrt{c-1}EllipticE(\frac{u\sqrt{Kc}}{c}, \frac{\sqrt{(c-1)c}}{c-1})}{\sqrt{K}} + c_1.
$$
 (2)

Случай, когда  $K < 0$ .

Для определенности, полагаем  $K = -1$ . Константам  $c = 0, c_1 = 0$  соответствуют решения

$$
f(u) = \pm(\sqrt{1 - u^2} - \operatorname{arcth}(\frac{1}{\sqrt{1 - u^2}}))
$$

$$
u = \sin t, \operatorname{arcth}(u) = \frac{1}{2} \ln \frac{1 - u}{1 + u}
$$

Делая замену

получим известное уравнение трактрисы  $f(t) = \pm(\cos t + \ln \tan(t/2))$ .

В этом случае поверхность  $M$  есть псевдосфера (рисунок 1). Используя математический пакет, построим её.

 $>$  with(plots):

$$
> T1 = plot3d([sin(u)*cos(v), sin(u)*sin(v), cos(u) + ln(tan(u/2))]),
$$

$$
u = Pi/24..Pi/2, v = -Pi..Pi
$$
:

 $> T2$ : = plot3d([sin(u)\*cos(v),sin(u)\*sin(v),-cos(u)-ln(tan(u/2))],

 $u = Pi/24..Pi/2.v = -Pi..Pi.$ 

 $>$  display(T1,T2);

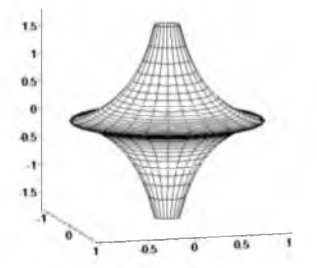

Рисунок 1- Псевдосфера

Будем строить поверхность при  $c = 1/4$ ,  $c_1 = 0$ . Имеем решения

$$
f(u) = \pm (2 \text{EllipticF}(\frac{2u\sqrt{3}}{3}, \sqrt{3}I) - \frac{1}{2} \text{EllipticE}(\frac{2u\sqrt{3}}{3}, \sqrt{3}I))
$$
 (3)

Положим  $u = \sqrt{1-c}$  и введем обозначение

$$
b = 2EllipticF(\frac{2\sqrt{1-c}\sqrt{3}}{3},\sqrt{3}I) - \frac{1}{2}EllipticE(\frac{2\sqrt{1-c}\sqrt{3}}{3},\sqrt{3}I).
$$
 (4)

**Построим полученную поверхность (рисунок 2).**

**> with(plots):**

- $> M1$ : = plot3d( $\left[ u^*cos(v), u^*sin(v), f(u) \right], u = 0,$ . -sqrt(1-c),  $v = -Pi P_i$ :
- $>$ M2: = plot3d([u\*cos(v),u\*sin(v),-f(u)],u = 0..-sqrt(1-c), v = -Pi..Pi):
- $>$ M3: = plot3d( $[u*cos(v), u*sin(v), -f(u)-2*b]$ , $u = 0$ ...-sqrt $(1-c), v = -Pi$ ...Pi):
- $> M4$ : = plot3d( $\lceil u * \cos(v) \cdot u * \sin(v) \cdot f(u) + 2 * b \cdot u \rceil = 0$ ...-sart(1-c),  $v = -Pi \cdot Pi$ ):
- $>$  display(M1,M2,M3,M4);

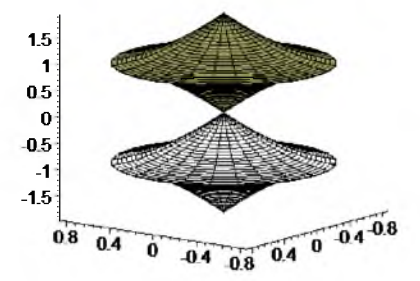

**Рисунок 2 - Поверхность вращения, K=-1, c=1/4**

**Положим в (1)**  $c^* = -c$ . **Имеем**

$$
f(u) = \pm \int_{0}^{u} \sqrt{\frac{-t^2 + c^* + 1}{-c^* + t^2}} dt + c_1,
$$
  

$$
f(u) = \mp \frac{-I}{\sqrt{c^*}} (EllipticF(\frac{u}{\sqrt{1+c^*}}, \frac{\sqrt{(1+c^*)c^*}}{c})
$$
  
+c EllipticE(\frac{u}{\sqrt{1+c^\*}}, \frac{\sqrt{(1+c^\*)c^\*}}{c^\*}) + c\_1. (5)

**Из (5) следует**  $c^* < 0.1 + c^* > 0$ .

Рассмотрим случай, когда  $c^* = -1/4$ ,  $c_1 = 0$ . Имеем решения

$$
f(u) = \pm (2EllipticF(\frac{2u\sqrt{3}}{3},\sqrt{3}I) - \frac{1}{2}EllipticE(\frac{2u\sqrt{3}}{3},\sqrt{3}I)).
$$

**Полагая**  $u = \sqrt{(1 + c^*)}, u = \sqrt{(-c^*)}$ , введем обозначение

$$
b1 = 2EllipticK(\sqrt{3}I) - \frac{1}{2}EllipticE(\sqrt{3}I), (u = \sqrt{(1+c^*)})
$$
  

$$
a = 2EllipticF(\frac{\sqrt{3}}{3}, \sqrt{3}I) - \frac{1}{2}EllipticE(\frac{\sqrt{3}}{3}, \sqrt{3}I), (u = \sqrt{-c^*})
$$

**Построим эту поверхность (рисунок 3).**

 $> M1$ : = plot3d([u\*cos(v),u\*sin(v),f(u)-2\*a],  $u = sqrt(-c^*)$ ..sqrt $(1-c^{*})$ ,  $v = -Pi_{..}Pi$ :  $> M2$ : = plot3d( $[u * cos(v), u * sin(v), -f(u)],$  $u = sqrt(-c^*)$ ..sqrt $(1-c^*)$ ,  $v = -Pi P$ ...Pi):  $> M3$ : = plot3d([u\*cos(v),u\*sin(v),-f(u)-2\*a + 2\*b1],  $u = sqrt(-c^*)$ ..sqrt $(1-c^*)$ ,  $v = -Pi_{..}Pi$ : **> M4: = plot3d([u\*cos(v),u\*sin(v),f(u)-2\*b1],**  $u = sqrt(-c^*)$ ..sqrt $(1-c^*)$ ,  $v = -Pi P$ ...Pi): **> display(M1,M2,M3,M4);**

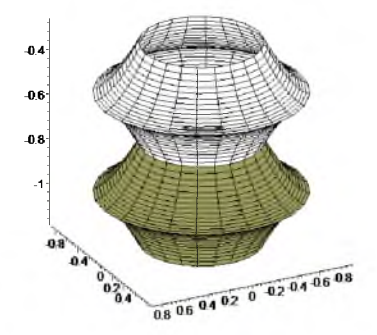

Рисунок 3 – Поверхность вращения,  $K = -1, c^* = -1/4$ *Случай, когда K >* **0 . Для определенности, полагаем** *K =* **1.**

**Из (1) имеем**

 $\overline{I}$ 

$$
f(u) = \pm \int_{0}^{u} \sqrt{\frac{t^2 - c + 1}{c - t^2}} dt + c_1,
$$
  
\n
$$
f(u) = \pm (-I\sqrt{c - 1}EllipticE(\frac{u}{\sqrt{c}}, \frac{\sqrt{(c - 1)c}}{c - 1})) + c_1
$$
\n(6)

Константам  $c = 1, c_1 = 0$  соответствуют решения  $f(u) = \pm(\sqrt{1-u^2})$ .

Меридиан в этом случае есть полуокружность, а поверхность есть c<sub>o</sub>epa.

Из (6) следует  $c < 1, c > 0$ .

Полагаем  $c = \frac{1}{4}$ .

Имеем

$$
f(u) = \pm \left(-\frac{1}{2}\sqrt{3}EllipticE(2u, \frac{1}{3}\sqrt{3}I)\right).
$$

Ввелем обозначение

$$
a = \frac{1}{2} \sqrt{3} EllipticE(\frac{1}{3}\sqrt{3}I), (u = \sqrt{c}).
$$

Построим поверхность (рисунок 4).

 $> M1$ : = plot3d([u\*cos(v),u\*sin(v),f(u)],u = 0.sqrt(c), v = -Pi.,Pi):

 $> M2$ : = plot3d([u\*cos(v),u\*sin(v),-f(u)],u = 0.sqrt(c), v = -Pi..Pi):

 $>$ M3: = plot3d([u\*cos(v),u\*sin(v),-f(u) + 2\*a],u = 0.sqrt(c), v = -Pi.,Pi):

 $>$ M4: = plot3d([u\*cos(v),u\*sin(v),f(u)-2\*a],u = 0.sqrt(c), v = -Pi..Pi):

 $>$  display(M1,M2,M3,M4);

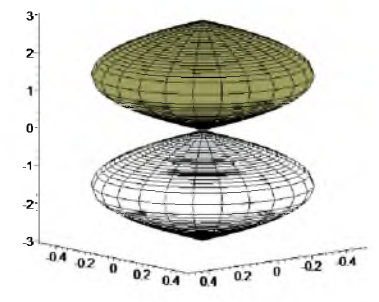

Рисунок 4 – Поверхность вращения,  $K = 1, c = 1/4$ 

Аналогично, положим в (1)  $c^* = -c$ . Имеем

$$
f(u) = \pm \int_{0}^{u} \sqrt{\frac{t^2 + c^* + 1}{-c^* - t^2}} dt + c_1,
$$

$$
f(u) = \pm (-\sqrt{c^* + 1}EllipticE(\frac{u\sqrt{-c^*}}{c^*}, \frac{\sqrt{(c^* + 1)c^*}}{c^* + 1})) + c_1.
$$
 (7)

Из (7) следует  $c^+$  +1 > 0,  $c^+$  < 0 Предположим  $c^* = -4/5$ . Тогда

$$
f(u) = \mp(-\frac{1}{5}\sqrt{5}EllipticE(\frac{u\sqrt{5}}{2}, 2I)).
$$

Ввелем обозначение

$$
b1 = \frac{1}{5}\sqrt{5}EllipticE(\frac{1}{2}, 2I), (u = \sqrt{1+c^*}), a = \frac{1}{5}\sqrt{5}EllipticE(2I), (u = \sqrt{-c^*}).
$$

Построим эту поверхность (рисунок 5).  $> M1$ : = plot3d([u\*cos(v),u\*sin(v),f(u)-2\*a],  $u = sqrt(-c^*)$ ...sqrt $(1 + c^*)$ ,  $v = -Pi P$ ....Pi):  $>$ M2: = plot3d([u\*cos(y),u\*sin(y),-f(u)-2\*b1-2\*a].  $u = sqrt(-c^*)$ ...sqrt $(1 + c^*)$ ,  $v = -Pi P$ ....Pi):  $> M3$ : = plot3d([u\*cos(v),u\*sin(v),-f(u)-4\*a],  $u = sqrt(-c^*)$ ...sqrt $(1 + c^*)$ ,  $v = -Pi P$ ....Pi):  $> M4$ : = plot3d([u\*cos(v),u\*sin(v),f(u)-2\*b1],  $u = sqrt(-c^*)$ ...sqrt $(1 + c^*)$ ,  $v = -Pi P$ ...Pi):

 $>$  display(M1,M2,M3,M4);

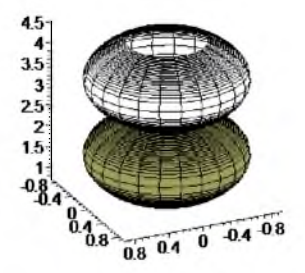

Рисунок 5 – Поверхность вращения,  $K = 1, c^* = -4/5$ 

## Библиографический список

1. Каган В.Ф. Основы теории поверхностей в тензорном изложении. - М., Л., 1948. - Ч. 2.

2. Васильев А.Н. Maple 8. M., 2003.